# **Modelling finger force produced from different tasks using linear mixed models with lme R function**

## **Caroline Bazzoli**

*Univ. Grenoble Alpes, LJK, F-38000 Grenoble, France CNRS, LJK, F-38000 Grenoble, France*

#### **Frédérique Letué**

*Univ. Grenoble Alpes, LJK, F-38000 Grenoble, France CNRS, LJK, F-38000 Grenoble, France*

## **Marie-José Martinez**

*Univ. Grenoble Alpes, LJK, F-38000 Grenoble, France CNRS, LJK, F-38000 Grenoble, France Inria*

> *The biomechanical data considered in this paper are obtained from a study carried out to understand the coordination patterns of finger forces produced from different tasks. The variable in this data cannot be considered independent because of within-individual repeated measurements, and because of simultaneous finger measurements. To fit these data, we propose a methodology focused on linear mixed effects models. Different random effects structures and complex variance-covariance matrices of the error are considered. We highlight how to use the* lme *R function to deal with such a modelling. The paper is accessible to an audience experienced with linear models. Some familiarity with the R software is also helpful.*

> Keywords *: Linear mixed model, Repeated measures, Heteroscedasticity, Correlation, lme R function, Biomechanics.*

# **1. Introduction**

In experimental sciences (agronomy, biology, experimental psychology, ...), analysis of variance (ANOVA) is often used to explain one continuous response with respect to different experimental conditions, assuming homoscedastic errors. In studies where individuals contribute more than one observation, such as longitudinal or repeated-measures studies, classical ANOVA is no longer convenient since the assumption of variable data independence

is not valid. The linear mixed model [\(Laird](#page-15-0) [and Ware,](#page-15-0) [1982\)](#page-15-0) then provides then a better framework to take correlation between these observations into account. By introducing random effects, mixed models allow to take into account the variability of the response among the different individuals and the possible within-individual correlation. Published case studies using a mixed model approach [\(Baayen et al.,](#page-15-1) [2008;](#page-15-1) [Onyango,](#page-15-2) [2009\)](#page-15-2) often assume a classical homoscedastic error term, i.e. normally distributed with mean zero and

constant variance. In this paper, we consider a case study in which this assumption is relaxed by allowing heteroscedastic and correlated within-group errors. This work highlights, in an educational way, the different steps of such a modeling.

The data considered in this paper have been obtained from a biomechanical study described in detail in [Quaine et al.](#page-15-3) [\(2012\)](#page-15-3). Experiments have been carried out to better understand the coordination patterns of finger forces produced from different tasks corresponding to different experimental conditions. One of the objectives is to compare each finger force intensity between the various tasks and, for each task, to compare nearby fingers force intensity. Subjects are required to press ledges maximally with four fingers simultaneously in different experimental conditions. Experiments have been repeated three times per experimental condition. In [Quaine et al.](#page-15-3) [\(2012\)](#page-15-3), data have been analyzed first using a twofactor ANOVA model by considering the force measurement as response and fingers and experimental conditions as factors to be tested. Nevertheless, as pointed out by the authors, in this particular context, the ANOVA model is not convenient since it does not take into account the dependency between the fingers due to simultaneous measurements, nor the within-subject dependency due to repeated measurements.

There are several facilities in  $R$  ( $R$  Development [Core Team](#page-15-4) [\(2008\)](#page-15-4)) and S-PLUS [\(Insightful Cor](#page-15-5)[poration](#page-15-5) [\(1992\)](#page-15-5)) for fitting mixed models to data. Among them are the nlme [\(Pinheiro](#page-15-6) [et al.,](#page-15-6) [2014\)](#page-15-6) and more recently the lme4 [\(Bates](#page-15-7) [et al.,](#page-15-7) [2013\)](#page-15-7) libraries. The lmer function in the lme4 library provides an improvement over the lme function in the nlme library, in particular by implementing crossed random effects in a way that is both easier for the user and much faster. However, this function does not offer the same flexibility as the lme function for composing complex variancecovariance structures [\(Bates et al.,](#page-15-7) [2013\)](#page-15-7). First, lme offers a much broader class of covariance structures for the random effects. Secondly, concerning the variance-covariance structures for the residuals, the lme function takes into account spatial or temporal autocorrelation, heteroscedasticity or covariate-dependent variability in the weights argument, while lmer only allows fixed prior weights for the observations. Because lmer has been implemented more recently and because its primary objective is to propose a tool much faster and with sufficient flexibility for most applications, lmer presents these limitations compared to lme to date. Note also that the summary of a linear mixed model fit by lme provides estimates of the fixed-effects parameters, standard errors for these parameters, t-ratios and p-values, contrary to lmer that produces no p-values. This lmer limitation is related to the F statistic which, in an unbalanced data context, do not exactly follow an F distribution [\(Onyango](#page-15-2) [\(2009\)](#page-15-2), [Pinheiro and Bates](#page-15-8) [\(2000\)](#page-15-8)). Some websites [\(Bates et al.](#page-15-7) [\(2013\)](#page-15-7); [Wikidot](#page-15-9) [\(2013\)](#page-15-9)) provide comparisons between nlme, lme4 and others packages and softwares. All analyses in the present paper have thus been performed using the lme function in the nlme library, described in detail in [Pin](#page-15-8)[heiro and Bates](#page-15-8) [\(2000\)](#page-15-8) and with the 64-bit R version 3.1.0 (2014-04-10).

The paper is organized as follows. Section 2 presents the data set. Section 3 exposes a preliminary study including ANOVA with repetitions and its limits. Mixed model specification is presented in Section 4, with details on the modeling steps. We present and discuss the results in Section 5 and we end with conclusions in Section 6.

# **2. The data**

The data considered in this paper have been first described in [Quaine et al.](#page-15-3) [\(2012\)](#page-15-3). Biomechanical researchers propose experiments where subjects are submitted to various tasks with the four long fingers (without the thumb). In this study, 15 subjects were required to press ledges maximally with the four fingers simultaneously in flexion and extension. First in extension, two force locations at the first (ExtP1) and at the third (ExtP3) phalanx were tested and then in flexion, only the third phalanx location (FlexP3) was tested. From now on, we call location the three experimental conditions, ExtP3, FlexP3, ExtP1. After 20 trials at low and intermediate intensity, subjects are asked to press maximally three times

per location, with a one-minute rest to avoid muscular fatigue. Experiments in the three different locations were separated by five minute rests.

The data set thus includes 540 measures of finger force intensity (F), subject number (individual from 1 to 15), location (with values ExtP3, FlexP3 and ExtP1), finger (with values I for index, M for middle, R for ring and L for little). For coding purpose, a reiteration variable (trial from 1 to 135) has been added with different numbers from one subject to another and from one location to another. In other words, only 4 simultaneous measures of the four fingers of one reiteration of a given individual in a given location share the same value of the reiteration variable. The head command in R helps to observe the data structure:

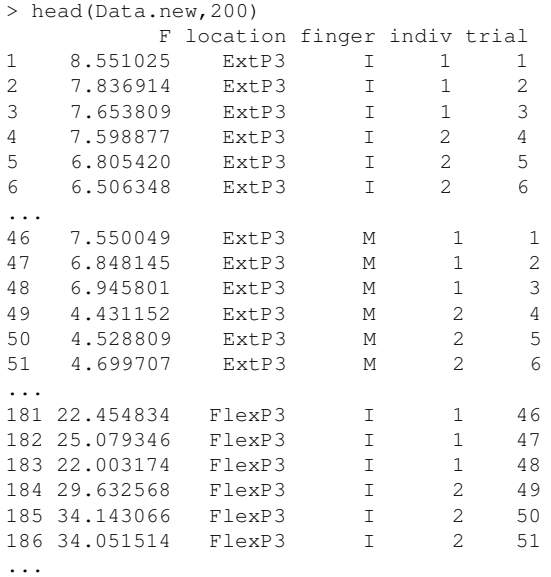

# **3. Preliminary study**

## *3.1. Exploratory data analysis*

The raw data set is shown in Figure [1.](#page-3-0) One can see that the intensities are clearly higher in FlexP3 location than in ExtP1 location and in ExtP3 location, in position but also in scattering. Index measures (blue circles) are nearly always higher than middle measures (red triangles), themselves higher than ring measures (green plus), themselves higher than little measures (magenta times), except in the ExtP1 location where this order appears less often. Differences between subjects are also to be observed. For instance, individual 4 always has

low measures whatever the location, whereas individual 7 always has high measures. One can also see that index and middle measures on one hand and ring and little measures on the other hand are close. This is confirmed by the correlation between fingers illustrated in Figure [2.](#page-4-0)

This exploratory data analysis suggests that intensity measures are different from a location to another, from a finger to another, but also that a subject effect has to be taken into account. Moreover, simultaneous finger measurements imposed by the experimental design cannot be considered as independent.

## *3.2. Two-factor ANOVA with repetitions and its limitations*

In [Quaine et al.](#page-15-3) [\(2012\)](#page-15-3), the data were treated with a two-factor ANOVA even though it is not convenient in this context since the subject effect and the dependence between simultaneous finger measurements were omitted. In other words, the study was done as if measurements had been done finger by finger, and with 45 different subjects. Here, we begin our study with a two-factor ANOVA with repetitions, taking into account the fact that measurements are repeated on the same subjects. Following R conventions, our model is thus:

<span id="page-2-0"></span>
$$
F_{l f i k} = \mu + \alpha_l + \beta_f + \gamma_{l f} + \delta_i + \varepsilon_{l f i k} \qquad (1)
$$

where

- $F_{lfik}$  is the  $k^{th}$  trial  $k \in \{1, \ldots, 3\}$  of individual  $i \in \{1, \ldots, 15\}$ , in location *l* ∈ {*ExtP*3, *FlexP*3, *ExtP*1} and finger  $f \in \{I, M, R, L\}$
- *µ* is the population measurement of index in location ExtP3
- $\alpha_l$  is the overall difference between measurements in location ExtP3 and location *l* for index  $(\alpha_{E \times P3} = 0)$
- $\beta_f$  is the overall difference between measurements of index and finger *f* in location ExtP3 ( $\beta_I = 0$ )
- $\gamma_{1f}$  is the interaction term of location *l* and finger *f* ( $\gamma_{ExtP3,f} = \gamma_{l,I} = 0$ )
- $\delta_i$  is the effect of individual *i* with respect to individual 1, considered as a fixed effect  $(\delta_1 = 0)$
- $\varepsilon_{l f i k}$  is the residual error, supposed to be normally distributed, centred, with

<span id="page-3-0"></span>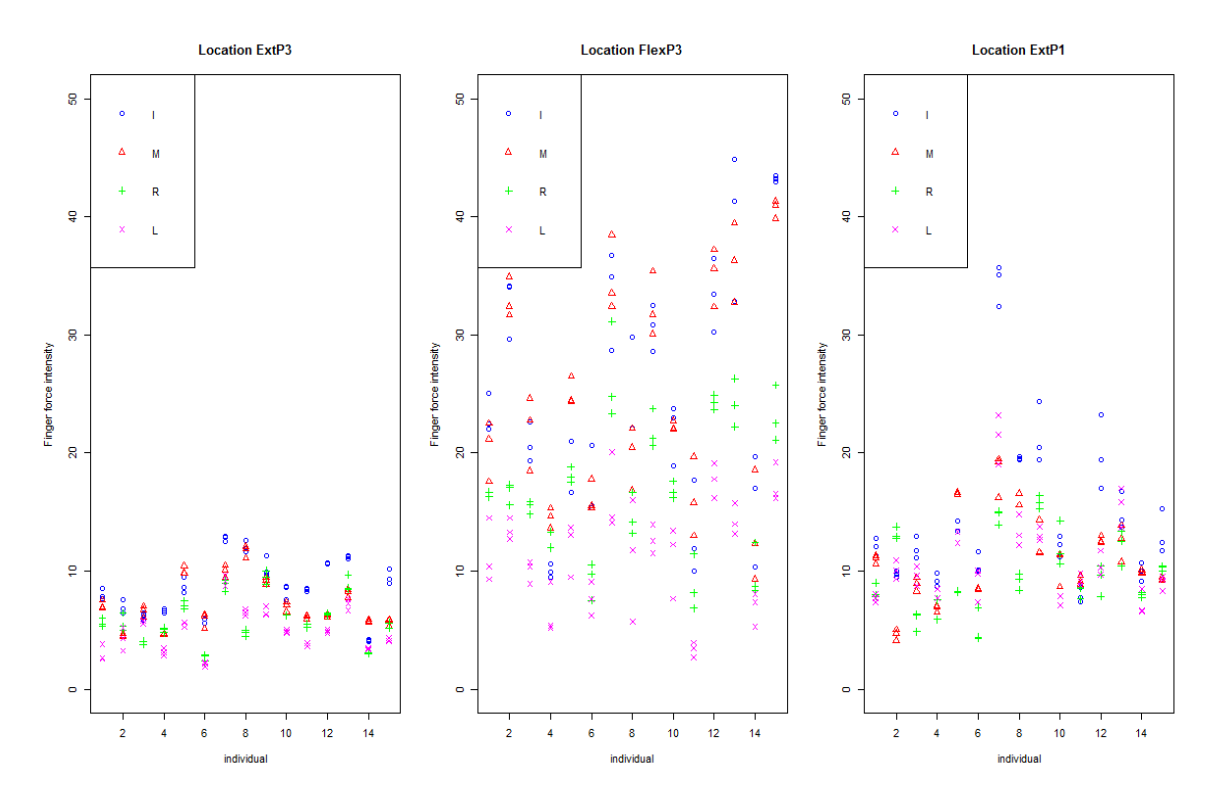

Figure 1: Finger force intensity by location (left ExtP3, centre FlexP3, right ExtP1), by subject (on the x axis) and finger (blue circle for index, red triangle for middle, green plus for ring and magenta times for little).

variance *σ* 2 . Moreover, all residual errors are supposed to be independent.

Note that this model implies the estimation of 14 individual fixed effects. Residuals of the model appear in Figure [3.](#page-5-0) They suffer from several defects:

- They are clearly not identically scattered from one location to another, whereas ANOVA model imposes equal variances in all groups.
- Some subjects have either all positive or all negative residuals, which suggests a subject effect that has not well been taken into account.
- Residuals still remain quite correlated from a finger to another, as it can be seen in Figure [4.](#page-6-0)

To deal with these defects, in Section 4, we focus on linear mixed-effects models to fit the data set.

# **4. Model specification using a linear mixed-effects model**

# <span id="page-3-2"></span>*4.1. Modelling the random effect structure*

Let denote  $F_{I f i k}$  as the force measured on finger *f* of individual *i* at trial *k* in location *l* with  $l = \text{Ext}P3$ ,  $\text{Flex}P3$ ,  $\text{Ext}P1$ ,  $f = I, M, R, L$ ,  $i = 1, \ldots, 15$  and  $k = 1, 2, 3$ . The linear mixed model  $M_0$  for the response  $F_{lfik}$  is defined as

<span id="page-3-1"></span>
$$
F_{lfik} = \mu + \alpha_l + \beta_f + \gamma_{l,f} + \xi_i + \varepsilon_{lfik} \qquad (2)
$$

*with*  $α_{ExtP3} = 0, β<sub>I</sub> = 0, γ<sub>ExtP3,f</sub> = γ<sub>l,I</sub> = 0$ . In this model,  $\mu$  is the mean for location ExtP3 and finger index,  $\alpha_l$  is the fixed effect of location *l* with respect to location ExtP3, *β <sup>f</sup>* is the fixed effect of finger *f* with respect to finger index and  $\gamma_{l,f}$  is the interaction between location *l* and finger *f*. The random effect  $\xi$ <sup>*i*</sup> in [\(2\)](#page-3-1) is the individual random effect and is supposed to be a centred gaussian random variable with variance  $\tau_1^2$ . The main difference between the ANOVA with repeated measurements (eq. [1\)](#page-2-0) and the model  $M_0$  (eq. [2\)](#page-3-1) lies in the definition of the individual effects:

<span id="page-4-0"></span>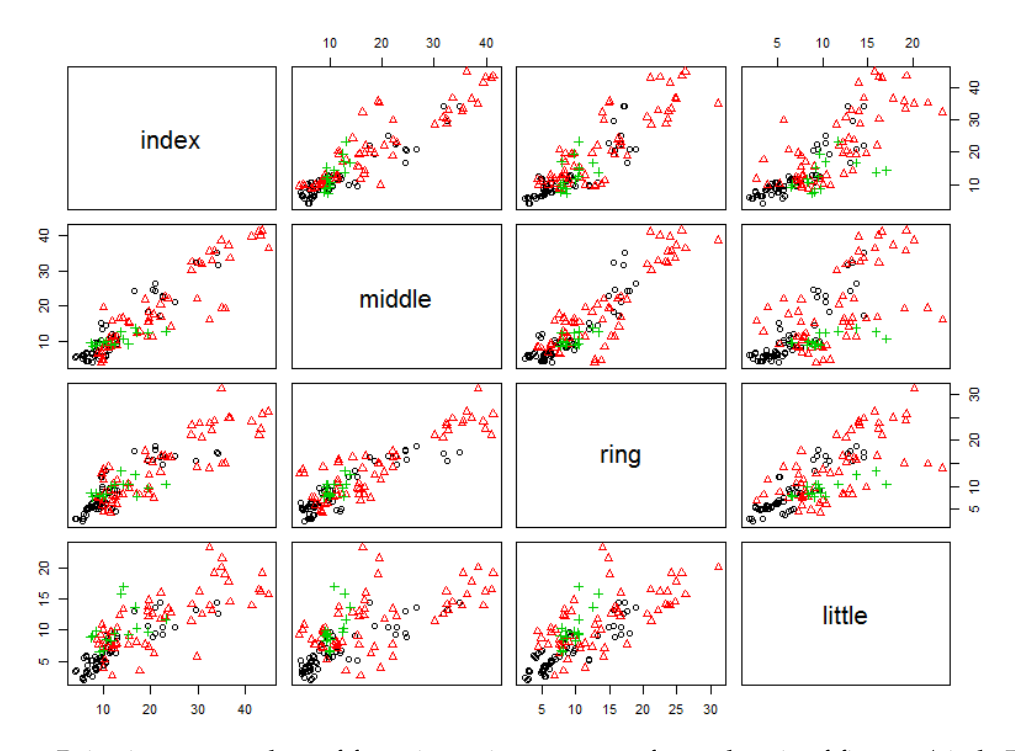

**Figure 2:** Pairwise scatter plots of force intensity measures for each pair of fingers (circle ExtP3, triangle FlexP3, plus ExtP1). Empirical correlations are 0.921 between index and middle, 0.876 between index and ring, 0.801 between index and little, 0.898 between middle and ring, 0.704 between middle and little, 0.764 between ring and little.

- In the first one, the individual effects are fixed (non-random) and we need to estimate 14 mean coefficients  $\delta_i$ ,  $i = 2, \ldots, 15$ .
- In the latter one, the individual are random, centred at 0 and we only need to estimate the variance of this random variable  $\tau_1^2$ .

The linear mixed model [\(2\)](#page-3-1) can be rewritten as

$$
\begin{bmatrix}\nF_{IIik} \\
F_{IMik} \\
F_{IIxik}\n\end{bmatrix} = \mu \begin{bmatrix} 1 \\ 1 \\ 1 \\ 1 \end{bmatrix} + \alpha_l \begin{bmatrix} 1 \\ 1 \\ 1 \\ 1 \end{bmatrix} + \begin{bmatrix} \beta_I \\ \beta_M \\ \beta_R \\ \beta_L \end{bmatrix} + \begin{bmatrix} \gamma_{II} \\ \gamma_{IM} \\ \gamma_{IR} \\ \gamma_L \end{bmatrix} + \xi_i \begin{bmatrix} 1 \\ 1 \\ 1 \\ 1 \end{bmatrix} + \begin{bmatrix} \varepsilon_{IIik} \\ \varepsilon_{INik} \\ \varepsilon_{IIxik} \\ \varepsilon_{IIx} \\ \varepsilon_{IIx} \end{bmatrix}
$$
\n(3)

with 
$$
\xi_i \sim \mathcal{N}(0, \tau_1^2)
$$
 and  $\varepsilon_{lik} = \begin{bmatrix} \varepsilon_{lMik} \\ \varepsilon_{lRik} \\ \varepsilon_{lLik} \end{bmatrix} \sim$ 

 $\mathcal{N}(0, \sigma^2 I)$  with *I* the identity matrix. All random effects are assumed independent from each other and independent from the error term. Note that the assumption

 $Var(\varepsilon_{lik}) = \sigma^2 I$  can be relaxed as shown in section [4.2](#page-6-1) in order to model unequal variances and specific within-group correlation structures. In the sequel, we use the lme function of the nlme package to fit models. We use the maximum likelihood estimation criterion by specifying method="ML" and we compare several nested models using the anova function which performs likelihood ratio tests and displays AIC and BIC values. Note that, here, since all considered models have the same fixed-effects structure, they could be fitted using the REML (Restricted Maximum Likelihood) method and still be compared using likelihood ratio tests. However, whatever the estimation method (ML or REML), be aware that the p-values of the likelihood ratio test may be conservative while testing the random effects structure [\(Pinheiro and Bates](#page-15-8) [\(2000\)](#page-15-8)). Model *M*<sup>0</sup> is fitted using the R code displayed in Code [1.](#page-16-0) Figures [5](#page-7-0) and [6](#page-7-1) show that for each location and for each finger, the boxplots of the standardized residuals by individual for model *M*<sup>0</sup> are not centred at zero. This clearly suggests that there are different individual effects from one location to another and from

<span id="page-5-0"></span>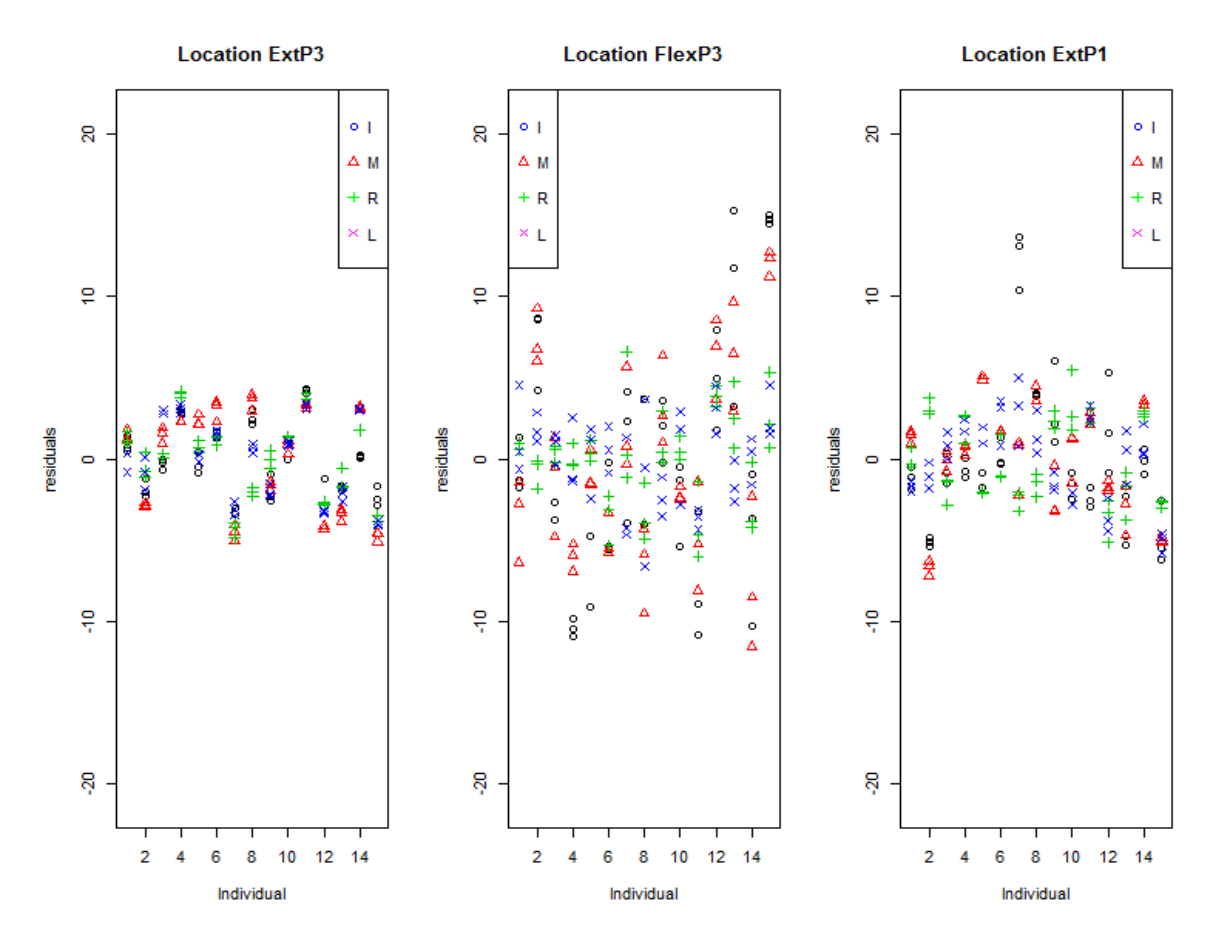

**Figure 3:** ANOVA with repeated measurements residuals by location (left ExtP3, centre FlexP3, right ExtP1), by subject (on the x axis) and finger (blue circle for index, red triangle for middle, green plus for ring and magenta times for little).

one finger to another.

To solve this problem, we introduce a location within individual random effect *ξil*, a finger within individual random effect  $\zeta$ <sub>*if*</sub> and an interaction random effect between location and finger  $\xi_{ilf}$  leading to model  $M_1$ :

$$
\begin{bmatrix}\nF_{IIik} \\
F_{IMik} \\
F_{ILik}\n\end{bmatrix} = \mu \begin{bmatrix} 1 \\ 1 \\ 1 \\ 1 \end{bmatrix} + \alpha_l \begin{bmatrix} 1 \\ 1 \\ 1 \\ 1 \end{bmatrix} + \begin{bmatrix} \beta_I \\ \beta_M \\ \beta_R \\ \beta_L \end{bmatrix} + \begin{bmatrix} \gamma_{II} \\ \gamma_{IM} \\ \gamma_{IL} \\ \gamma_L \end{bmatrix} + \xi_i \begin{bmatrix} 1 \\ 1 \\ 1 \\ 1 \end{bmatrix} + \xi_{il} \begin{bmatrix} 1 \\ 1 \\ 1 \\ 1 \end{bmatrix} + \xi_{il} \begin{bmatrix} 1 \\ 1 \\ 1 \\ 1 \end{bmatrix} + \begin{bmatrix} \xi_{iI} \\ \xi_{iM} \\ \xi_{iR} \\ \xi_{iL} \end{bmatrix} + \begin{bmatrix} \xi_{iII} \\ \xi_{iM} \\ \xi_{iIL} \end{bmatrix}
$$
\n
$$
+ \begin{bmatrix} \varepsilon_{IIik} \\ \varepsilon_{INik} \\ \varepsilon_{ILik} \\ \varepsilon_{ILk} \end{bmatrix}
$$
\n(4)

with 
$$
\xi_i \sim \mathcal{N}(0, \tau_1^2)
$$
,  $\xi_{il} \sim \mathcal{N}(0, \tau_2^2)$ ,  
\n $\xi_{if} \sim \mathcal{N}(0, \tau_3^2)$ ,  $\xi_{ilf} \sim \mathcal{N}(0, \tau_4^2)$  and  
\n
$$
\varepsilon_{lik} = \begin{bmatrix} \varepsilon_{IIik} \\ \varepsilon_{IINik} \\ \varepsilon_{Ilik} \\ \varepsilon_{ILIK} \end{bmatrix} \sim \mathcal{N}(0, \sigma^2 I).
$$

We fit model *M*<sup>1</sup> using the R code displayed in Code [2.](#page-16-1) For each location and for each finger, the boxplots of the standardized residuals (Figures [7](#page-8-0) and [8\)](#page-8-1) by individual for model *M*<sup>1</sup> are now centred at zero. However, Figure [7](#page-8-0) also indicates that the residual variability is different from a location to another. To take this variability into account, we define a new model *M*<sup>2</sup> assuming a different variance per location for  $\xi_{il}$  i.e  $\xi_{il} \sim \mathcal{N}(0, \tau_l^2)$  . This model is fitted in R using the code displayed in Code [3.](#page-16-2) To compare these models, we first use the ANOVA function as displayed in Code [4.](#page-16-3) The AIC and BIC values and the p-value of the like-

<span id="page-6-0"></span>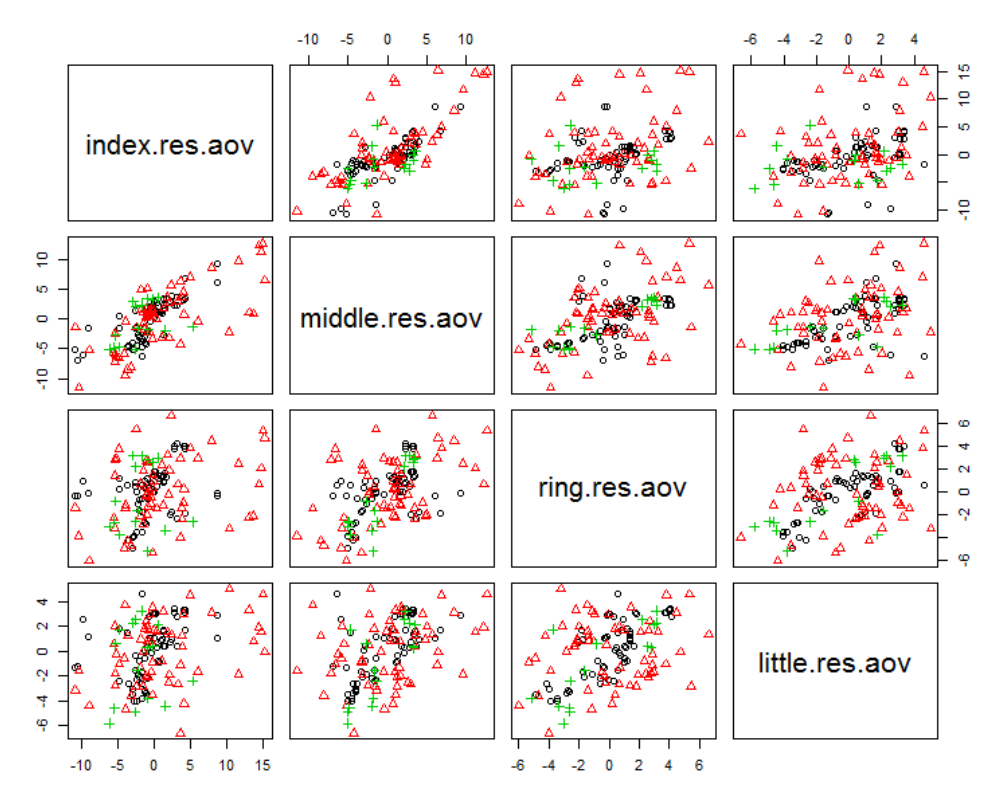

**Figure 4:** Pairwise scatter plots of the ANOVA with repeated measurements residuals for each pair of fingers (circle ExtP3, triangle FlexP3, plus ExtP1). Empirical correlations are 0.717 between index and middle, 0.297 between index and ring, 0.330 between index and little, 0.510 between middle and ring, 0.446 between middle and little, 0.440 between ring and little.

lihood ratio statistic show that model *M*<sup>2</sup> gives a better fit. However, note that this model does not improve the residual graphs: there still remains different residual variability from one location to another.

To deal with this problem, a more general model will be considered in Subsection [4.2.1](#page-9-0) keeping the random effects structure defined in model *M*2, but allowing different variances by location for the within-group errors. Moreover, by plotting the pairwise scatter plots of model *M*<sup>2</sup> residuals by each pair of fingers in Figure [9,](#page-9-1) we note that introducing random effect terms in the model did reduce correlations between fingers. Therefore, in Subsection [4.2.2,](#page-11-0) we will consider different correlation structures for the within-group errors.

## <span id="page-6-1"></span>*4.2. Modelling the residual variance-covariance structure*

The linear mixed model defined in Section [4.1](#page-3-2) allows flexibility in the specification of the random effects structure, but restricts

the within-group errors to be independent, identically distributed with mean zero and constant variance. As observed previously, we need to relax this assumption by allowing heteroscedastic and correlated withingroup errors. Thus, we extend model *M*<sup>2</sup>

by assuming 
$$
\varepsilon_{lik} = \begin{bmatrix} \varepsilon_{IIik} \\ \varepsilon_{IMik} \\ \varepsilon_{ILik} \\ \varepsilon_{ILik} \end{bmatrix} \sim \mathcal{N}(0, \sigma^2 \Lambda_l).
$$

Note that the within-group errors *εlik* are assumed to be independent for different *l* , for different *i* and different *k* and independent of the random effects. The  $4 \times 4$  matrices  $\Lambda_l$ ,  $l = \text{Ext}P3$ ,  $\text{Flex}P3$ ,  $\text{Ext}P1$  can be decomposed into a product of simpler matrices  $\Lambda_l = V_l C_l V_l$ , where  $V_l$  is a diagonal matrix containing the standard deviation of each finger in location *l* and *C<sup>l</sup>* is a positive-definite matrix with all diagonal elements equal to 1 describing the correlation of the random vector *εlik*. This decomposition of Λ*<sup>l</sup>* into a variance structure component and a correlation structure component is convenient both

<span id="page-7-0"></span>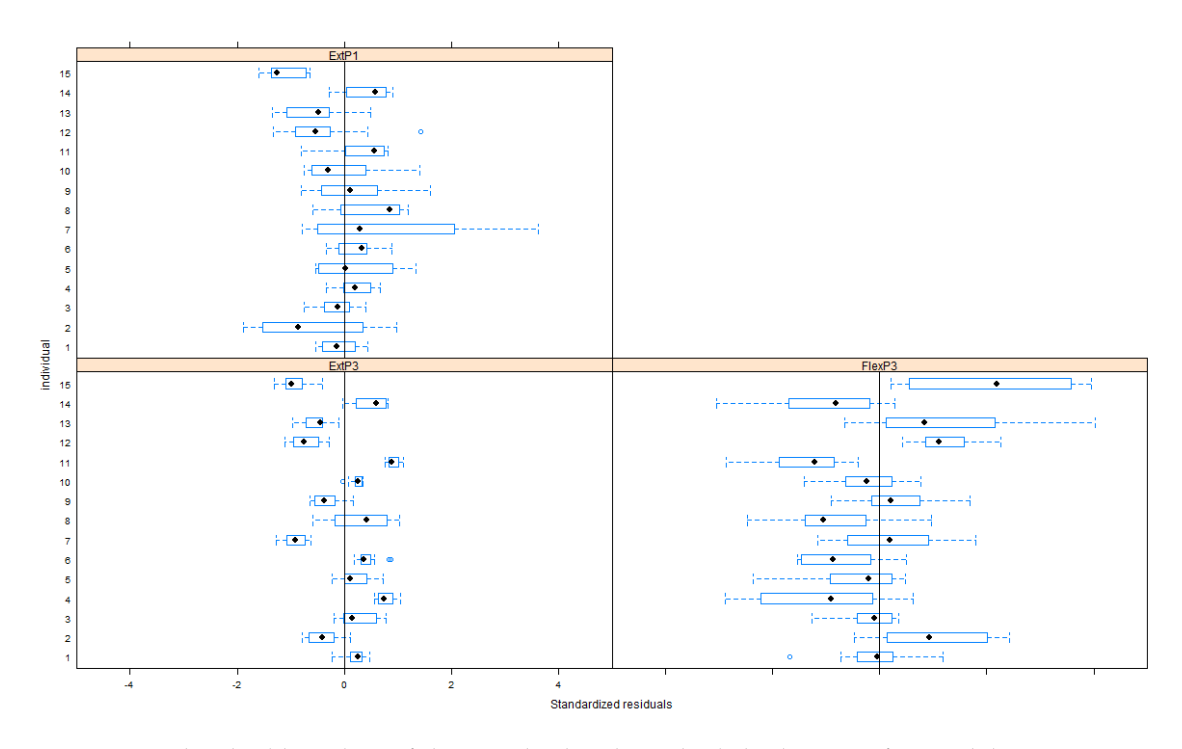

**Figure 5:** Individual boxplots of the standardized residuals by location for model *M*0.

<span id="page-7-1"></span>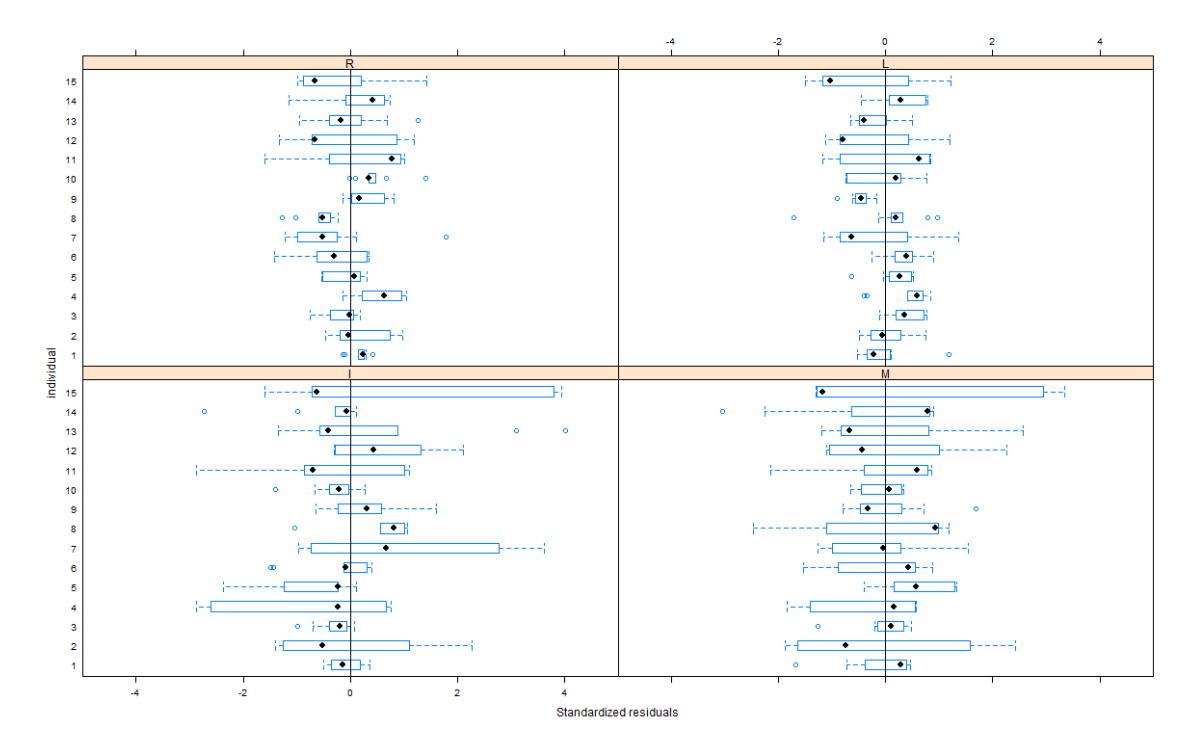

**Figure 6:** Individual boxplots of the standardized residuals by finger for model *M*0.

<span id="page-8-0"></span>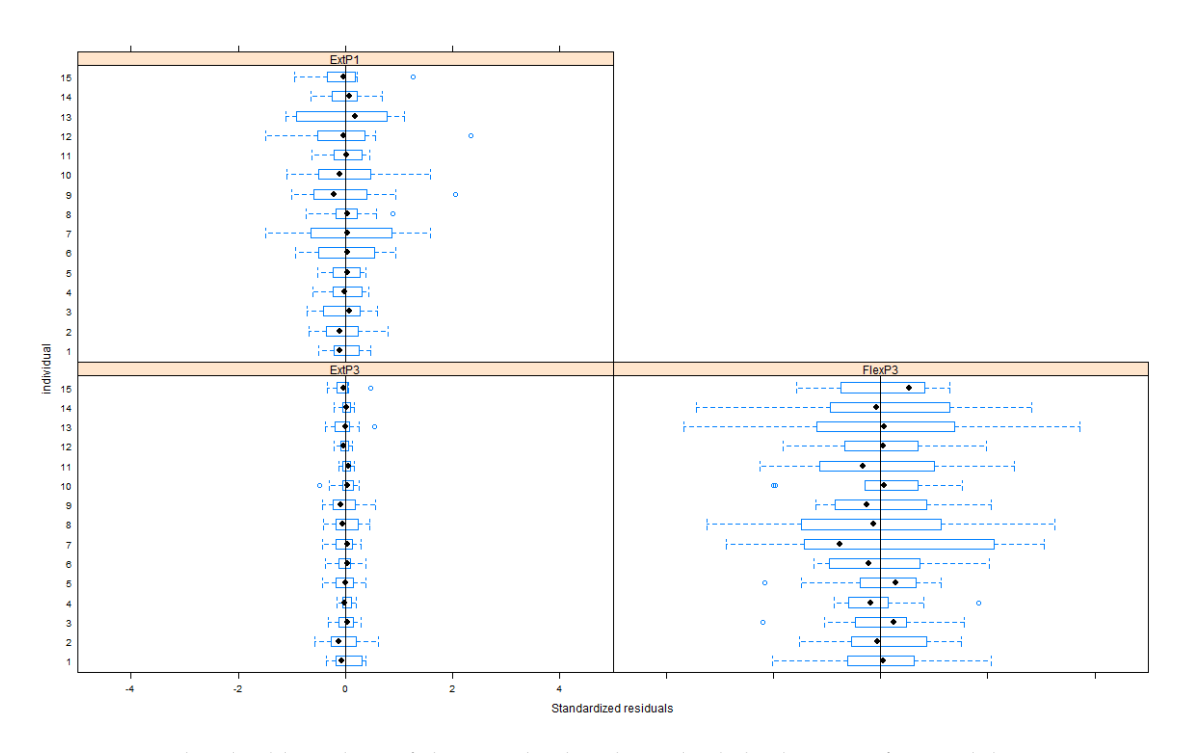

**Figure 7:** Individual boxplots of the standardized residuals by location for model *M*1.

<span id="page-8-1"></span>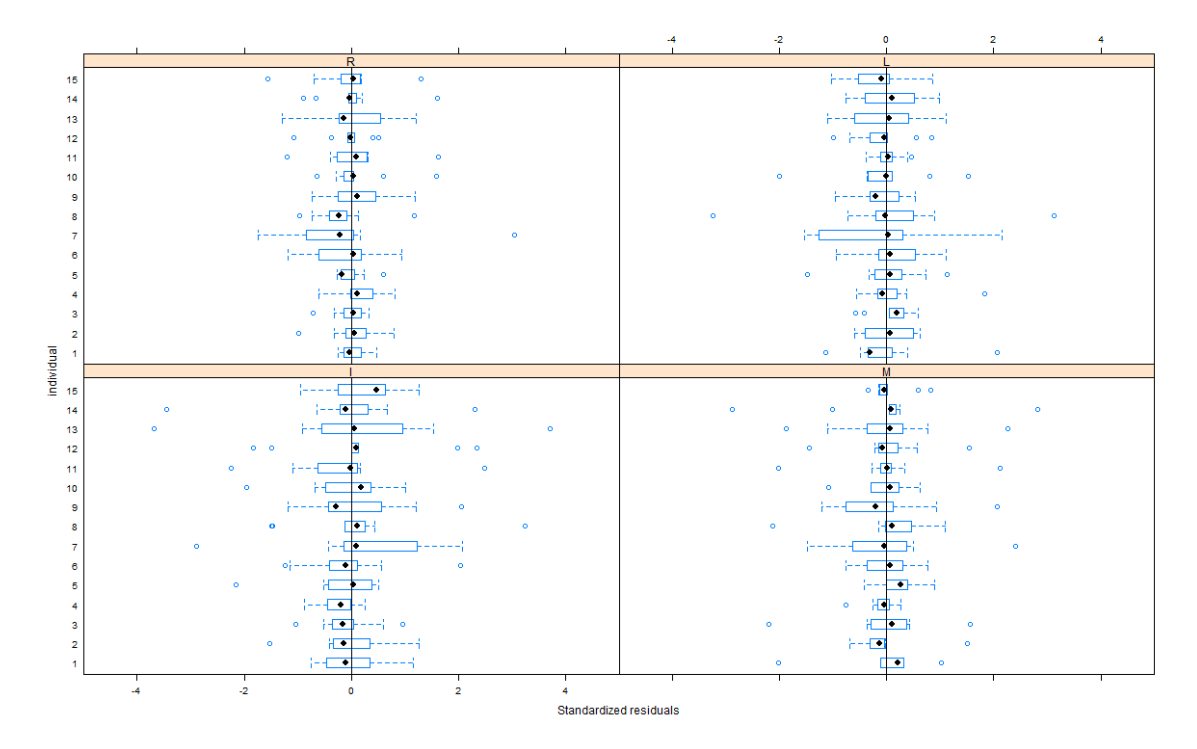

**Figure 8:** Individual boxplots of the standardized residuals by finger for model *M*1.

<span id="page-9-1"></span>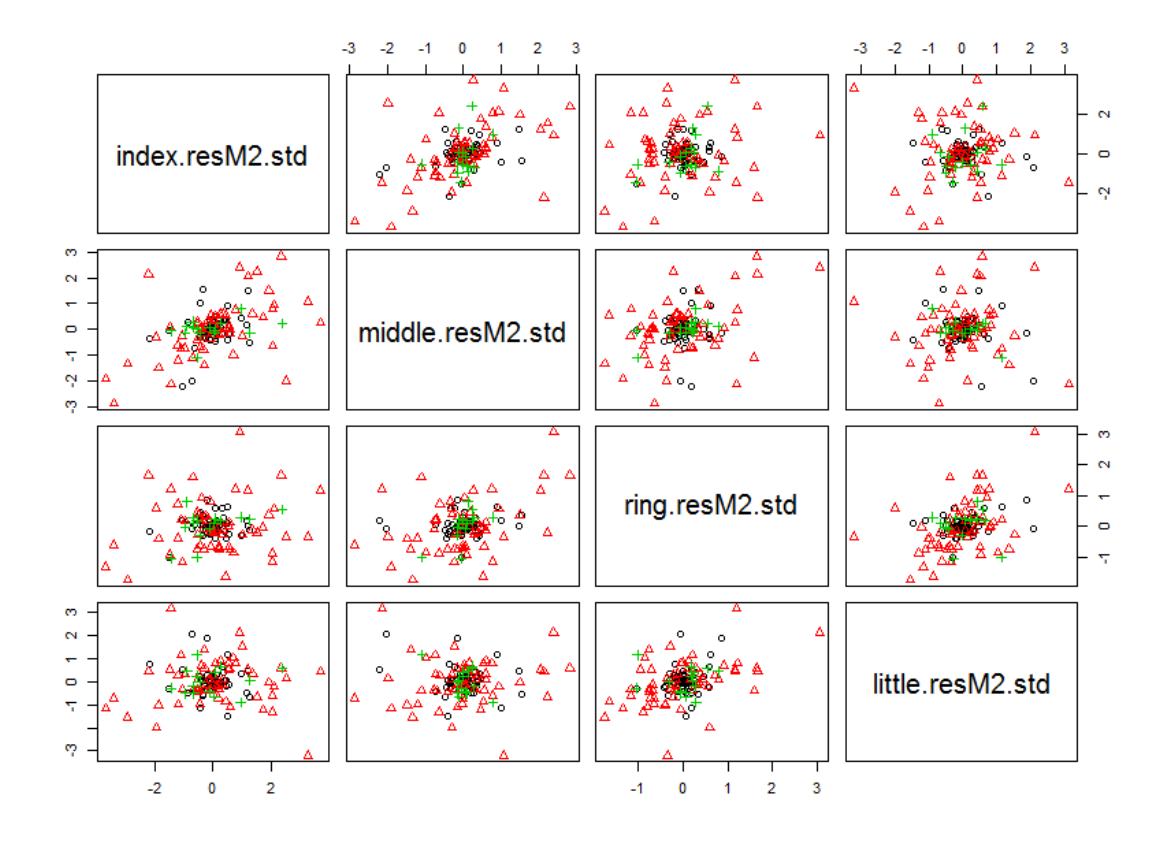

**Figure 9:** Pairwise scatter plots of model *M*<sup>2</sup> residuals for each pair of fingers (circle ExtP3, triangle FlexP3, plus ExtP1). Empirical correlations are 0.482 between index and middle, 0.187 between index and ring, 0.005 between index and little, 0.370 between middle and ring, −0.026 between middle and little, 0.405 between ring and little.

theoretically and computationally. It allows us to model separately the two structures and to combine them into a flexible family of models. More detail on variance-covariance structures can be found in [Pinheiro and Bates](#page-15-8) [\(2000\)](#page-15-8).

The nlme library provides a set of classes of variance functions, the varFunc classes, which are used to specify within-group variance structures. The nlme library also provides a set of classes of correlation structures, the corStruct classes, which are used to model dependence among the within-group errors in the context of linear mixed effects models [\(Pinheiro and Bates](#page-15-8) [\(2000\)](#page-15-8)).

## <span id="page-9-0"></span>**4.2.1 Modelling the variance matrix** *V<sup>l</sup>* **for each location**

In this subsection, several variance structures *V<sup>l</sup>* are tested to model residuals. As already pointed out in Section [4.1,](#page-3-2) the variance of residuals clearly differs from one location to another. We therefore consider a first model derived from model *M*2, noted model *M*2.1, assuming a different variance from one location to another

$$
V_l = \begin{bmatrix} \sigma_l & 0 & 0 & 0 \\ 0 & \sigma_l & 0 & 0 \\ 0 & 0 & \sigma_l & 0 \\ 0 & 0 & 0 & \sigma_l \end{bmatrix}, C_l = \begin{bmatrix} 1 & 0 & 0 & 0 \\ 0 & 1 & 0 & 0 \\ 0 & 0 & 1 & 0 \\ 0 & 0 & 0 & 1 \end{bmatrix}.
$$

Note that, in this model, the correlation matrix *C<sup>l</sup>* , equal to the identity matrix, assumes no correlation between fingers. To fit model *M*2.1, we use the weights argument of the lme function (see Code [5\)](#page-16-4). The option control=lmeControl(msMaxIter=1000) makes it possible to increase the maximum number of iterations of the algorithm to achieve convergence.

We compare model  $M_{2.1}$  to model  $M_2$  using the anova function (Code [6\)](#page-16-5). The p-value of

<span id="page-10-0"></span>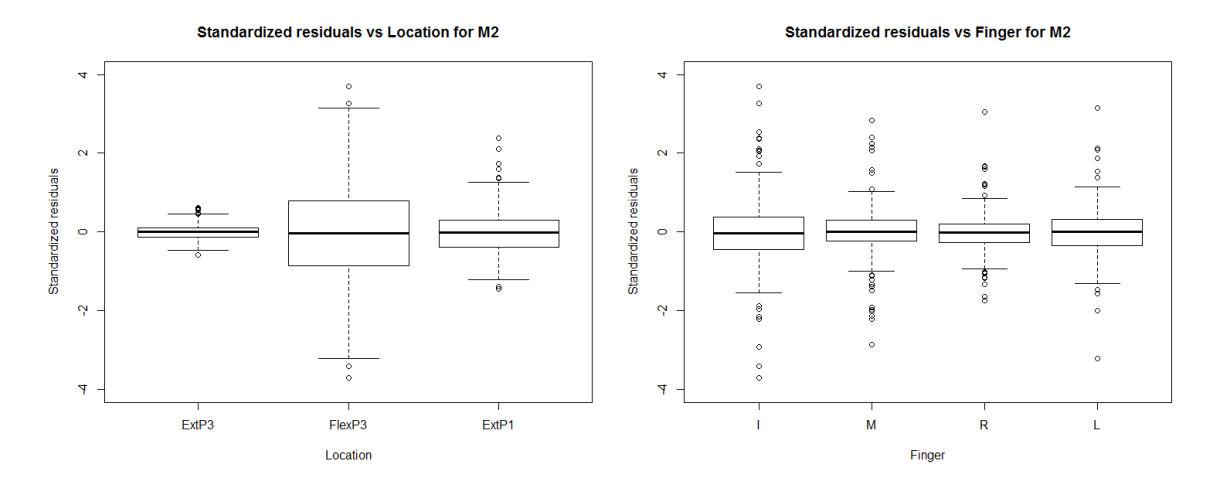

**Figure 10:** Boxplots of the standardized residuals by location and by finger for model *M*2.

<span id="page-10-1"></span>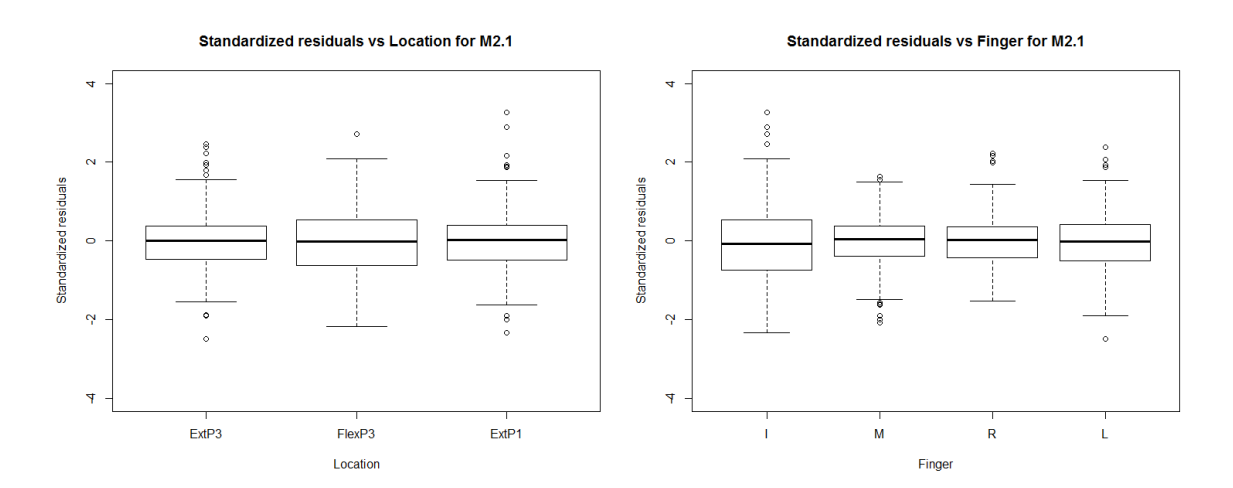

Figure 11: Boxplots of the standardized residuals by location and by finger for model  $M_{2.1}$ .

.

the likelihood ratio statistic shows that the former best fits the data. Figures [10](#page-10-0) and [11](#page-10-1) display boxplots of the standardized residuals by location and by finger from models *M*<sup>2</sup> and *M*2.1 respectively. Note that, because of different variances by location in model  $M_{2.1}$ , the standardized residuals, displayed in Figure [11,](#page-10-1) are calculated as the differences between the data  $F_{lfik}$  and the fitted values  $\hat{F}_{lfik}$  divided by the estimated standard deviation  $\hat{\sigma}_{l}$ .

Figure [11](#page-10-1) shows that, in comparison to model *M*2, the standardized residuals are now similarly scattered from one location to another. It means that we successfully captured the location variability of the data. However, the index finger variability appears to be different from that of the other fingers. Thus, we introduce model *M*2.2 by assuming a different residual variance for the index in each location (denoted  $\sigma_{II}^2$  for the index and  $\sigma_{I_0}^2$  for the other fingers):

$$
V_l = \begin{bmatrix} \sigma_{lI} & 0 & 0 & 0 \\ 0 & \sigma_{lo} & 0 & 0 \\ 0 & 0 & \sigma_{lo} & 0 \\ 0 & 0 & 0 & \sigma_{lo} \end{bmatrix}, C_l = \begin{bmatrix} 1 & 0 & 0 & 0 \\ 0 & 1 & 0 & 0 \\ 0 & 0 & 1 & 0 \\ 0 & 0 & 0 & 1 \end{bmatrix}
$$

The R code for model  $M_{2,2}$  is displayed in Code [7.](#page-16-6) Figure [12](#page-12-0) shows that finger variabilities are now similar. Finally, the empirical correlations of the standardized residuals between fingers in model  $M<sub>2.2</sub>$  are given in Code [8.](#page-17-0) They are lower than in the previous models but they remain non negligible between index and middle (0.450) and between ring and little (0.330).

#### <span id="page-11-0"></span>**4.2.2 Modelling the correlation matrix** *C<sup>l</sup>*

Here, we retain the *V<sup>l</sup>* matrix defined in model  $M<sub>2.2</sub>$  and we propose different correlation matrix structures to model finger dependence.

In a first step, we define model  $M_{2,3}$  using the following correlation matrix:

$$
C_l = \begin{bmatrix} 1 & \sigma_{MI} & \sigma_{RI} & \sigma_{LI} \\ \sigma_{MI} & 1 & \sigma_{RM} & \sigma_{LM} \\ \sigma_{RI} & \sigma_{RM} & 1 & \sigma_{LR} \\ \sigma_{LI} & \sigma_{LM} & \sigma_{LR} & 1 \end{bmatrix}.
$$

To do that, we use the correlation argument of the lme function (see R code in Code [9\)](#page-17-1).

Code [10](#page-17-2) displays AIC and BIC criteria for models *M*2.2 and *M*2.3. Using these criteria to compare both models, we prefer model *M*2.3 taking into account the correlation residuals between fingers since it has the lowest AIC and BIC. Our choice is confirmed by Figure [13,](#page-12-1) which displays the boxplots of the normalized residuals by location and by finger for Model *M*2.3. Note that the normalized residuals are calculated by multiplying the standardized residuals by the inverse squareroot factor of the estimated error correlation matrix  $\hat{C}_l$ . However, we can observe in Code [11](#page-17-3) that the correlations between fingers are not really improved with respect to model  $M_{2.2}$ . Nevertheless, we keep model  $M_{2,3}$  as our final model because it gives us an interpretable estimated correlation matrix.

To explore further this correlation issue, we also compute residual correlations between fingers, location by location in Code [12.](#page-17-4) It appears that there is a different correlation matrix by location.

An improvement of the final model would thus be to introduce  $C_l$  defined as:

$$
C_{l} = \begin{bmatrix} 1 & \sigma_{MII} & \sigma_{RII} & \sigma_{LII} \\ \sigma_{MII} & 1 & \sigma_{RMI} & \sigma_{LMI} \\ \sigma_{RII} & \sigma_{RMI} & 1 & \sigma_{LRI} \\ \sigma_{LII} & \sigma_{LMI} & \sigma_{LRI} & 1 \end{bmatrix}.
$$

Unfortunately, to the best of our knowledge, the correlation option of the lme function does not allow such a modelling.

## **5. Results**

For exploration of parameter estimates, we again fit model  $M<sub>2,3</sub>$  by REML which is often preferred to ML estimation because it produces unbiased and non-negative variance parameter estimates [\(Patterson and Thompson,](#page-15-10) [1971\)](#page-15-10).

## *5.1. Residuals analysis of the final model*

To confirm the validation of model *M*2.3, we use the classical plots (Figure [14\)](#page-14-0) for diagnostics purposes: normalized residuals histogram, normal QQ-plot, normalized residuals versus fitted values plot, normalized residuals versus observed values plot.

The histogram of the residuals and the normal

<span id="page-12-0"></span>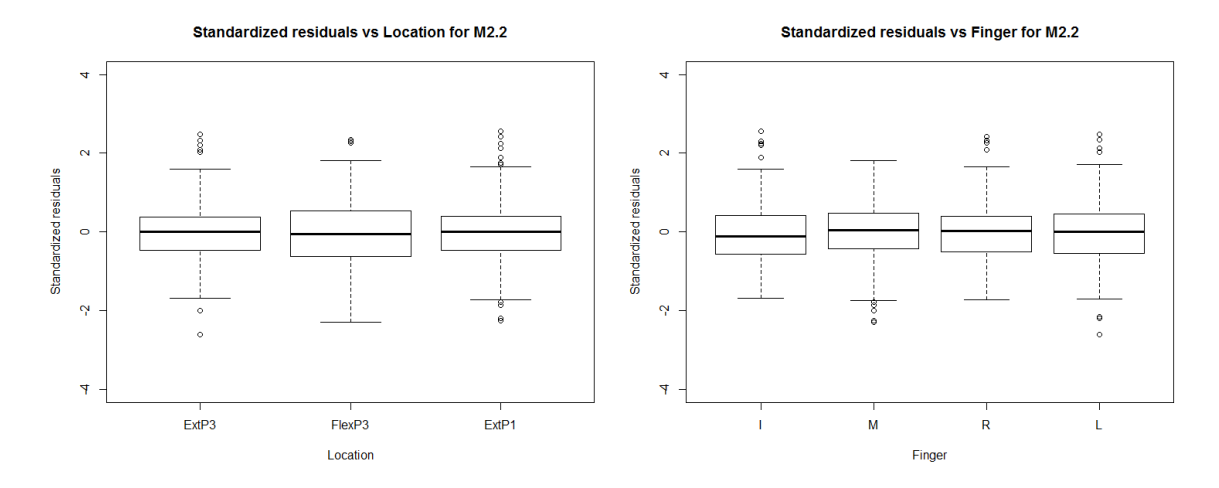

Figure 12: Boxplots of the standardized residuals by location and by finger for model  $M_{2.2}$ .

<span id="page-12-1"></span>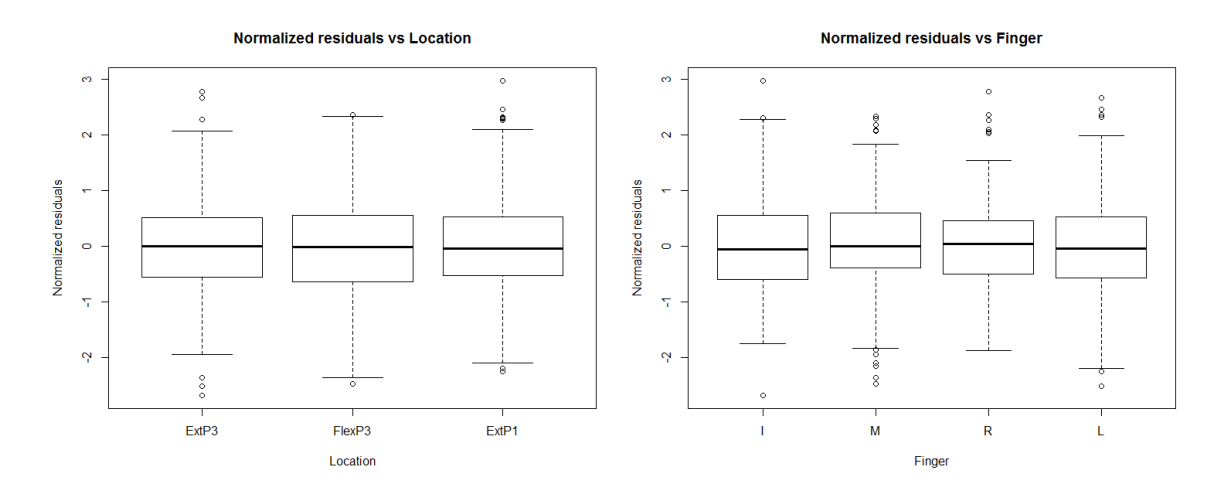

Figure 13: Boxplots of the normalized residuals by location and by finger for model  $M_{2,3}$ .

QQ-plot suggest that the residuals fit the normal distribution reasonably well, except for the extreme tails. The residuals versus fitted values plot and the residuals versus observed values plot do not highlight any residual structure.

#### *5.2. Results analysis*

From the lme output in Code [13,](#page-18-0) we summarize the REML estimates of the standard deviation components in Table [1.](#page-15-11) Estimated standard deviations ( $\hat{\tau}_1$ ,  $\hat{\tau}_1$ ,  $\hat{\tau}_2$ ,  $\hat{\tau}_4$ ) of the random effects are directly obtained from the output in the Random effects part. Moreover, the estimated within-group standard deviations,  $\hat{\sigma}_{If}$ , in the last column of Table [1,](#page-15-11) are obtained by multiplying the residual term 0.47 by the parameter estimates of the Variance function part.

Most variance components have a greater standard deviation than the residual one, hence justifying their inclusion as random effects in the model. The high estimates of the standard deviation components  $\hat{\tau}_1$  and  $\hat{\tau}_4$  indicate that the individuals and the interaction between finger and location clearly contribute to the variability of the data. Concerning the location within individual random effect, an important variability is observed for locations FlexP3 and ExtP1 with  $τ$ <sup>*l*</sup> equal to 5.46 and 1.92 respectively. Concerning the finger within individual random effect, some variability is also observed, but is lower than the previous ones. Finally, it means that variability of the force measures highly depends on the individual and on the experimental conditions, in particular in flexion at third phalanx location and in extension at first phalanx location.

The lme output in Code [13](#page-18-0) also provides estimates of the fixed parameters. The intercept (8.64) is interpreted as the average force intensity measure for the index finger in the ExtP3 location. This group of measures is considered as the baseline group and all other groups are compared to this one. For instance, we can see a significant decrease (-2.74) of the force intensity measure for the ring finger in the ExtP3 location compared to the force intensity measure for the index finger in the same location. The average force intensity measure for the former is thus  $8.64 - 2.74 = 5.90$ . In the

same way, we calculate and display in Table [2](#page-13-0) the estimated mean level of each finger in each location.

<span id="page-13-0"></span>**Table 2:** Estimated mean levels of the locationfinger crossing groups.

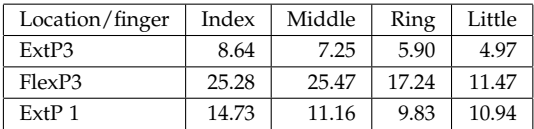

In order to provide answers to study objectives, we introduce two contrast analyses. Once the location-finger crossing groups variable (named group) is created, we use the constrasts function of the library MASS [\(Venables and Ripley,](#page-15-12) [2002\)](#page-15-12), as presented in Code [14.](#page-19-0) Extract of results are displayed in Codes [15](#page-20-0) and [16.](#page-20-1) We only interpret the lines of the first 8 (resp. 9) groups corresponding to the number of tested contrasts in Code [15](#page-20-0) (resp. Table [16\)](#page-20-1). Code [15](#page-20-0) shows that, for one given finger, force intensities of each considered pair of locations are significantly different at 5%. On the contrary, one can see in Code [16](#page-20-1) that the two-by-two finger comparisons show some significant differences:

- In the extension movement, the only significant difference between nearby fingers average force intensities is between the index and the middle on the first phalanx (p-value<1*e* − 06).
- In the flexion movement, we notice a significantly higher average force intensity for the middle than for the ring (p-value<1*e* − 16), and a significantly higher average force intensity for the ring than for the little (p-value< $1e - 11$ ).

The estimation of the correlation matrix between measures of the four fingers is also provided in the Correlation section part of the lme output (see Code [13\)](#page-18-0). High positive correlations are observed between the measures of index and middle fingers (0.50), ring and little fingers (0.36) and, to a lesser degree, middle and ring fingers (0.22). It means that, in extension and flexion movements, index and middle fingers on one hand and ring and little fingers on the other hand seem to vary in the same way.

<span id="page-14-0"></span>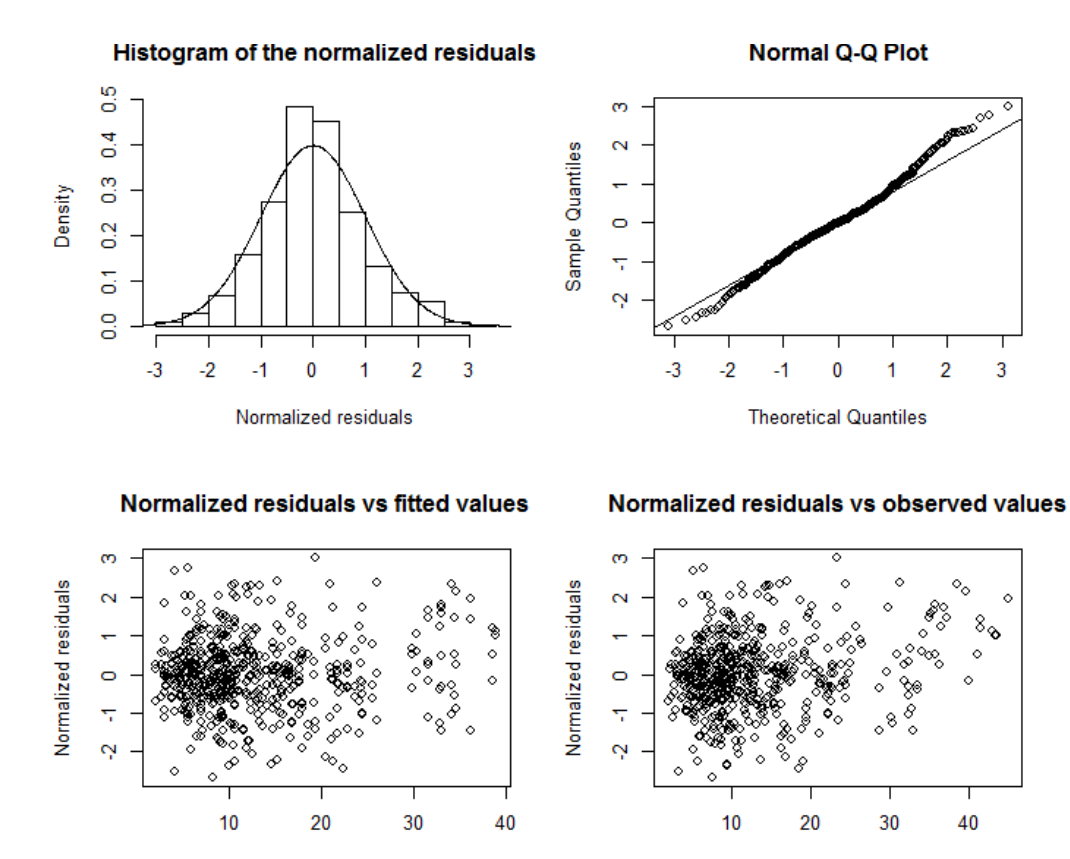

**Figure 14:** Diagnostic plots for model  $M_{2,3}$ .

**Fitted values** 

# **6. Conclusion**

In this paper, we have proposed a methodology to handle biomechanical data. The main features of these data lie in the repetition of the force intensity measures by individual and the simultaneity of the measures of the four fingers obtained from different tasks. Observations have been fitted using a linear mixed model with a complex random effects structure and a non-diagonal residual variance-covariance matrix using the lme R function from the nlme package. Although some limitations in the implementation of a more complex model have been pointed out, this methodology has been shown to provide the behavior of the force among fingers during different experimental conditions.

The force intensity is different for flexion and extension. In extension, we have found contrasting intensity levels of the index and the middle fingers on the first phalanx. In flexion, we have observed different intensity levels

concerning the middle and the ring fingers, as well as concerning the ring and little fingers. Moreover, we have highlighted various sources of variability for the force intensities, as the individual, the finger and the experimental conditions.

Observed values

The analysis of the residual correlations in Section [4.2.2](#page-11-0) fails at giving independent normalized residuals, suggesting that a more complex correlation matrix should be introduced. Unfortunately, as far as we know, although the nlme library provides a large set of classes of correlation structures (the corStruct classes), it does not allow such a modelling. To deal with this issue, an extension to our work would be to develop a new corStruct class, integrating a more complex correlation matrix.

Thus, the difficulty of dealing with complex data involving the use of linear mixed effects models is clearly illustrated and the need for further evidence on the implications of this

|          |          | Standard deviation of the random effects |                       |                |                | Residual standard deviation |
|----------|----------|------------------------------------------|-----------------------|----------------|----------------|-----------------------------|
| Location | Finger   | $\hat{\tau}_1$                           | $\hat{\tau}_l$        | $\hat{\tau}_3$ | $\hat{\tau}_4$ | $\hat{\sigma}_{l}$          |
| ExtP3    |          | 2.02                                     | $3.98\times10^{-4}$   | 0.50           | 2.13           | 0.47                        |
|          | M, R, L  | 2.02                                     | $3.98 \times 10^{-4}$ | 0.50           | 2.13           | 0.39                        |
| FlexP3   |          | 2.02                                     | 5.46                  | 0.50           | 2.13           | 3.61                        |
|          | M, R, L  | 2.02                                     | 5.46                  | 0.50           | 2.13           | 2.29                        |
| ExtP1    |          | 2.02                                     | 1.92                  | 0.50           | 2.13           | 1.49                        |
|          | $M$ ,R,L | 2.02                                     | 1.92                  | 0.50           | 2.13           | 0.99                        |

<span id="page-15-11"></span>**Table 1:** REML estimates of the standard deviation components for the final model

tool is demonstrated.

# **Acknowledgements**

The authors would like to thank Franck Quaine and Florent Paclet for providing access to the data. Collecting the data was financially supported by a PHRC grant (Rhône Alpes). The data analysis has been partially supported by the LabEx PERSYVAL-Lab (ANR-11-LABX-0025-01). The authors thank the PEPS program of the Communauté d'Universités et d'Etablissements Université de Grenoble and CNRS for financial support.

# **References**

- <span id="page-15-1"></span>Baayen, R., Davidson, D., and Bates, D. (2008). Mixed-effects modeling with crossed random effects for subjects and items. *Journal of Memory and Language*, 59:390–412.
- <span id="page-15-7"></span>Bates, D., Maechler, M., and Bolker, B. (2013). *lme4: Linear mixed-effects models using S4 classes*. R package version 0.999999-2.
- Bolker, B. M., Brooks, M. E., Clark, C. J., Geange, S. W., Poulsen, J. R., Stevens, M. H., and White, J.-S. S. (2009). Generalized linear mixed models: a practical guide for ecology and evolution. *Trends in Ecology & Evolution*, 24:127–135.
- <span id="page-15-5"></span>Insightful Corporation (1992). *S-PLUS Programmer's Manual*. StatSci, a Division of MathSoft, Inc., Seattle, WA, USA, version 3.1 edition.
- <span id="page-15-0"></span>Laird, N. M. and Ware, J. H. (1982). Randomeffects models for longitudinal data. *Biometrics*, 38:963–974.
- <span id="page-15-2"></span>Onyango, N. O. (2009). On the linear mixed effects regression (lmer) r function for nested animal breeding data. *CSBIGS*, 4(1):44–58.
- <span id="page-15-10"></span>Patterson, H. and Thompson, R. (1971). Recovery of interblock information when block sizes are unequal. *Biometrika*, 58(3):545–554.
- <span id="page-15-8"></span>Pinheiro, J. and Bates, D. (2000). *Mixed-effects models in S and S-Plus*. Springer-Verlag, New-York.
- <span id="page-15-6"></span>Pinheiro, J., Bates, D., DebRoy, S., Sarkar, D., and R Core Team (2014). *nlme: Linear and Nonlinear Mixed Effects Models*. R package version 3.1-117.
- <span id="page-15-3"></span>Quaine, F., Paclet, F., Letué, F., and Moutet, F. (2012). Force sharing and neutral line during finger extension tasks. *Human Movement Science*, 31(4):749–757.
- <span id="page-15-4"></span>R Development Core Team (2008). *R: A Language and Environment for Statistical Computing*. R Foundation for Statistical Computing, Vienna, Austria. ISBN 3-900051-07-0.
- <span id="page-15-12"></span>Venables, W. N. and Ripley, B. D. (2002). *Modern Applied Statistics with S*. Springer, New York, fourth edition. ISBN 0-387-95457-0.
- <span id="page-15-9"></span>Wikidot (2013). GLMM for ecologists and evolutionary biologists: Package comparison. [http://glmm.wikidot.com/](http://glmm.wikidot.com/pkg-comparison) [pkg-comparison](http://glmm.wikidot.com/pkg-comparison). This website was developed in conjunction with the manuscript Bolker, Benjamin M. et al. 2009. Generalized linear mixed models: a practical guide for ecology and evolution. *Trends in Ecology & Evolution* 24: 127-135.

Correspondence: [frederique.letue@imag.fr.](mailto:frederique.letue@imag.fr)

# **Codes**

## <span id="page-16-0"></span>**Code 1:** R code for fitting model  $M_0$  and plotting the residuals

```
fitM0 <- lme(F ~ finger*location, random=~1|individual, method="ML")
summary(fitM0)
resM0.std <- residuals(fitM0,type="pearson")
plot(fitM0,individual~resM0.std|location,abline=0,xlim=c(-5,5),xlab="Standardized
   residuals")
plot(fitM0,individual~resM0.std|finger,abline=0,xlim=c(-5,5), xlab="Standardized
   residuals")
```
#### <span id="page-16-1"></span>**Code 2:** R code for fitting model *M*<sup>1</sup> and plotting the residuals

```
fitM1 <- lme(F \sim finger*location,
             random=list(individual=pdBlocked(list(pdIdent(~1),
                                                    pdIdent(~location-1),
                                                    pdIdent(~finger-1),
                                                    pdIdent(~location:finger-1)))),
            method="ML")
resM1.std <- residuals(fitM1,type="pearson")
plot(fitM1,individual~resM1.std|location,abline=0,xlim=c(-5,5),
     xlab="Standardized residuals")
plot(fitM1,individual~resM1.std|finger,abline=0,xlim=c(-5,5),
     xlab="Standardized residuals")
```
## <span id="page-16-2"></span>**Code 3:** R code for fitting model *M*<sup>2</sup>

```
fitM2 <- lme(F ~ finger*location,
             random=list(individual=pdBlocked(list(pdIdent(~1),
                                                    pdDiag(~location-1),
                                                    pdIdent(~finger-1),
                                                    pdIdent(~location:finger-1)))),
            method="ML")
```
#### <span id="page-16-3"></span>**Code 4:** R code for comparing models  $M_0$   $M_1$  and  $M_2$

> anova (fitM0, fitM1, fitM2) Model df AIC BIC logLik Test L.Ratio p-value fitM0 1 14 3062.614 3122.696 -1517.307 fitM1 2 17 2559.554 2632.511 -1262.777 1 vs 2 509.0603 <.0001 fitM2 3 19 2536.623 2618.163 -1249.312 2 vs 3 26.9310 <.0001

## <span id="page-16-4"></span>**Code 5:** R code for fitting model  $M_{2,1}$

```
fitM2.1 <- lme(F \sim finger*location,
               random=list(individual=pdBlocked(list(pdIdent(~1),
                                                      pdDiag(~location-1),
                                                      pdIdent(~finger-1),
                                                      pdIdent(~location:finger-1)))),
               weights=varIdent(form=~1|location),
               method="ML",control=lmeControl(msMaxIter=1000))
```
## <span id="page-16-5"></span>**Code 6:** R code for comparing models  $M_2$  and  $M_{2.1}$

> anova(fitM2,fitM2.1) Model df AIC BIC logLik Test L.Ratio p-value fitM2 1 19 2536.623 2618.163 -1249.312 fitM2.1 2 21 2209.450 2299.573 -1083.725 1 vs 2 331.1733 <.0001

# <span id="page-16-6"></span>**Code 7:** R code for fitting model  $M_{2,2}$

```
Index<-(finger=="I")
Index[Index==TRUE]<-"I"
Index[Index==FALSE]<-"other"
```

```
fitM2.2 \leq lme(F \sim finger*location,
               random=list(individual=pdBlocked(list(pdIdent(~1),
                                                      pdDiag(~location-1),
                                                      pdIdent(~finger-1),
                                                      pdIdent(~location:finger-1)))),
               weights=varIdent(form=~1|location*Index),
               method="ML",control=lmeControl(msMaxIter=1000))
```
## <span id="page-17-0"></span>Code 8: Correlation between finger residuals from model  $M_{2.2}$

index.resM2.2.std middle.resM2.2.std ring.resM2.2.std little.resM2.2.std index.resM2.2.std 1.000000000 0.44993429 0.05285808 0.002880021 middle.resM2.2.std 0.449934291 1.00000000 0.19787515 -0.054273560 ring.resM2.2.std 0.052858083 0.19787515 1.00000000 0.330040375 little.resM2.2.std 0.002880021 -0.05427356 0.33004037 1.000000000

# <span id="page-17-1"></span>**Code 9:** R code for fitting model *M*2.3

```
fitM2.3 <- lme(F \sim finger*location,
               random=list(individual=pdBlocked(list(pdIdent(~1),
                                                      pdDiag(~location-1),
                                                      pdIdent(~finger-1),
                                                      pdIdent(~location:finger-1)))),
               weights=varIdent(form=~1|location*Index),
               correlation=corSymm(form=~1|individual/trial),
               method="ML", control=lmeControl(msMaxIter=1000))
```
## <span id="page-17-2"></span>**Code 10:** R code for comparing models  $M_{2,2}$  and  $M_{2,3}$

> anova(fitM2.2, fitM2.3) Model df aIC BIC logLik Test L.Ratio p-value fitM2.2 1 24 2196.181 2299.178 -1074.090 fitM2.3 2 30 2163.984 2292.731 -1051.992 1 vs 2 44.19657 <.0001

#### <span id="page-17-3"></span>**Code 11:** Correlation between finger residuals from model  $M_{2,3}$

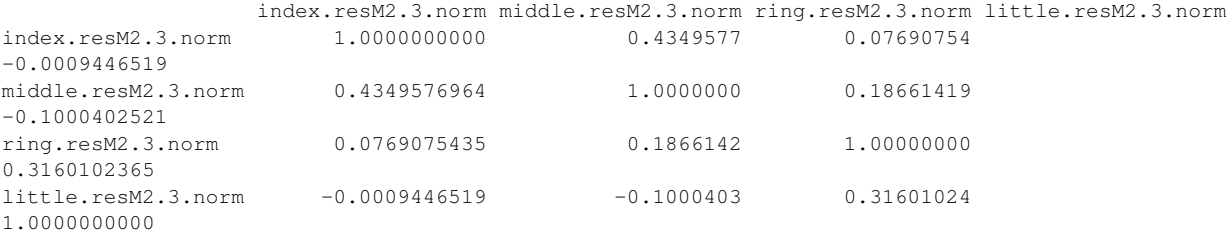

## <span id="page-17-4"></span>**Code 12:** Correlation between finger residuals from model  $M_{2,3}$

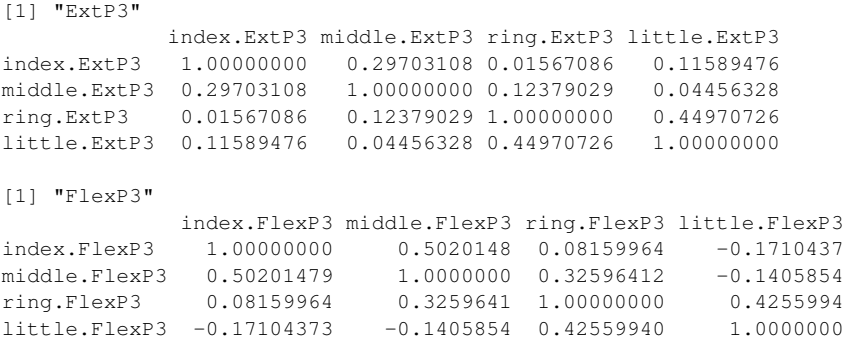

```
[1] "ExtP1"
           index.ExtP1 middle.ExtP1 ring.ExtP1 little.ExtP1
index.ExtP1 1.0000000 0.4922102 0.1277424 0.0731796
middle.ExtP1 0.4922102 1.0000000 0.1167627 -0.1922833
ring.ExtP1 0.1277424 0.1167627 1.0000000 0.1220772
little.ExtP1 0.0731796 -0.1922833 0.1220772 1.0000000
```
#### <span id="page-18-0"></span>**Code 13:** Extract from the lme output for the final model

```
Linear mixed-effects model fit by REML
Data: NULL
      AIC BIC logLik
 2148.537 2276.61 -1044.268
Random effects:
Composite Structure: Blocked
Block 1: (Intercept)
Formula: ~1 | individual
      (Intercept)
StdDev: 2.015483
Block 2: locationExtP3, locationFlexP3, locationExtP1
Formula: ~location - 1 | individual
Structure: Diagonal
      locationExtP3 locationFlexP3 locationExtP1
StdDev: 0.0003979309 5.463777 1.922453
Block 3: fingerI, fingerM, fingerR, fingerL
Formula: ~finger - 1 | individual
Structure: Multiple of an Identity
        fingerI fingerM fingerR fingerL
StdDev: 0.4971519 0.4971519 0.4971519 0.4971519
Block 4: locationExtP3:fingerI, locationFlexP3:fingerI, locationExtP1:fingerI,
        locationExtP3:fingerM, locationFlexP3:fingerM, locationExtP1:fingerM,
        locationExtP3:fingerR, locationFlexP3:fingerR, locationExtP1:fingerR,
        locationExtP3:fingerL, locationFlexP3:fingerL, locationExtP1:fingerL
Formula: ~location:finger - 1 | individual
Structure: Multiple of an Identity
      locationExtP3:fingerI locationFlexP3:fingerI locationExtP1:fingerI
StdDev: 2.131903 2.131903 2.131903
      locationExtP3:fingerM locationFlexP3:fingerM locationExtP1:fingerM
StdDev: 2.131903 2.131903 2.131903
      locationExtP3:fingerR locationFlexP3:fingerR locationExtP1:fingerR
StdDev: 2.131903 2.131903 2.131903
      locationExtP3:fingerL locationFlexP3:fingerL locationExtP1:fingerL
StdDev: 2.131903 2.131903 2.131903
      Residual
StdDev: 0.467283
Correlation Structure: General
Formula: ~1 | individual/trial
Parameter estimate(s):
Correlation:
 1 2 3
2 0.498
3 0.082 0.217
4 0.005 -0.039 0.360
Variance function:
Structure: Different standard deviations per stratum
Formula: ~1 | location * Index
Parameter estimates:
    ExtP3*I ExtP3*other FlexP3*I FlexP3*other ExtP1*I ExtP1*other
```

```
1.0000000 0.8353108 7.7366386 4.8954079 3.1937128 2.1329918
Fixed effects: F ~ finger * location
                        Value Std.Error DF t-value p-value
(Intercept) 8.644884 0.7714543 514 11.205958 0.0000
fingerM -1.393365 0.8019731 514 -1.737421 0.0829
fingerR -2.742242 0.8040684 514 -3.410458 0.0007
fingerL -3.677165 0.8044585 514 -4.570981 0.0000
locationFlexP3 16.632080 1.7004357 514 9.781070 0.0000
locationExtP1 6.084934 0.9522260 514 6.390220 0.0000
fingerM:locationFlexP3 1.585422 1.2000256 514 1.321157 0.1870
fingerR:locationFlexP3 -5.294868 1.2633332 514 -4.191188 0.0000
fingerL:locationFlexP3 -10.126682 1.2747899 514 -7.943804 0.0000
fingerM:locationExtP1 -2.174479 1.1202164 514 -1.941124 0.0528
fingerR:locationExtP1 -2.153727 1.1338847 514 -1.899424 0.0581
fingerL:locationExtP1 -0.107558 1.1364151 514 -0.094646 0.9246
```
#### <span id="page-19-0"></span>**Code 14:** R code for contrast analysis

```
group <- gl(12,45,540,labels=c("ExtP3:I","ExtP3:M","ExtP3:R","ExtP3:L",
                                "FlexP3:I","FlexP3:M","FlexP3:R","FlexP3:L",
                                "ExtP1:I","ExtP1:M","ExtP1:R","ExtP1:L"))
library(MASS)
M.location<-cbind(
  c(1,0,0,0,-1,0,0,0,0,0,0,0), # ExtP3/FlexP3,I
  c(0,1,0,0,0,-1,0,0,0,0,0,0), # ExtP3/FlexP3,M
  c(0,0,1,0,0,0,-1,0,0,0,0,0), # ExtP3/FlexP3,R
  c(0,0,0,1,0,0,0,-1,0,0,0,0), # ExtP3/FlexP3,L
  c(1,0,0,0,0,0,0,0,-1,0,0,0), # ExtP3/ExtP1,I
  c(0,1,0,0,0,0,0,0,0,-1,0,0), # ExtP3/ExtP1,M
  c(0,0,1,0,0,0,0,0,0,0,-1,0), # ExtP3/ExtP1,R
  c(0,0,0,1,0,0,0,0,0,0,0,-1) # ExtP3/ExtP1,L
  )
contrasts(group)<-t(ginv(M.location))
fitM2.3.REML.location <- lme(F ~ group,
                             random=list(individual=
                             pdBlocked(list(pdIdent(~1),
                                             pdDiag(~location-1),
                                             pdIdent(~finger-1),
                                             pdIdent(~location:finger-1)))),
                              weights=varIdent(form=~1|location*Index),
                             correlation=corSymm(form=~1|individual/trial),
                             method="REML", control=lmeControl(msMaxIter=1000))
summary(fitM2.3.REML.location)
M.finger<-cbind(
  c(1,-1,0,0,0,0,0,0,0,0,0,0), # I/M, ExtP3
  c(0,0,0,0,1,-1,0,0,0,0,0,0), # I/M, FlexP3
  c(0,0,0,0,0,0,0,0,0,1,-1,0,0), # I/M, ExtP1
  c(0,1,-1,0,0,0,0,0,0,0,0,0), # M/R, ExtP3
  c(0,0,0,0,0,1,-1,0,0,0,0,0), # M/R, FlexP3
  c(0, 0, 0, 0, 0, 0, 0, 0, 0, 1, -1, 0), # M/R, ExtP1
  c(0,0,1,-1,0,0,0,0,0,0,0,0), # R/L, ExtP3
  c(0,0,0,0,0,0,1,-1,0,0,0,0), # R/L, FlexP3
  c(0,0,0,0,0,0,0,0,0,0,0,1,-1) # R/L, ExtP1
)
contrasts(group)<-t(ginv(M.finger))
fitM2.3.REML.finger <- lme(F ~ group,
                            random=list(individual=
                           pdBlocked(list(pdIdent(~1),
                                           pdDiag(~location-1),
                                           pdIdent(~finger-1),
                                           pdIdent(~location:finger-1)))),
                            weights=varIdent(form=~1|location*Index),
                           correlation=corSymm(form=~1|individual/trial),
                           method="REML", control=lmeControl(msMaxIter=1000))
summary(fitM2.3.REML.finger)
```
<span id="page-20-0"></span>**Code 15:** Extract of the R output for contrat analysis for comparing each finger force intensity between locations (group1

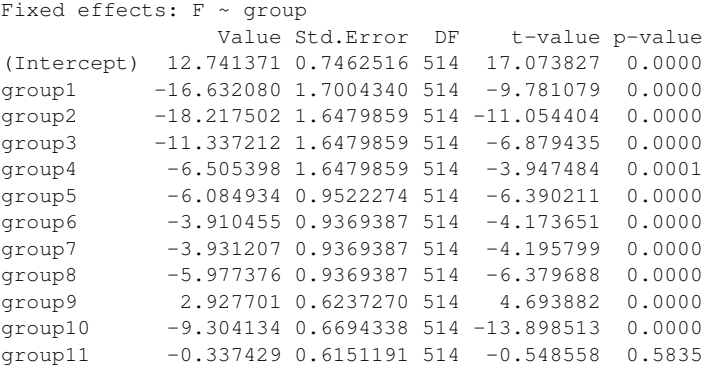

<span id="page-20-1"></span>**Code 16:** Extract of the R output for contrat analysis for comparing nearby finger force intensities for each location (group1

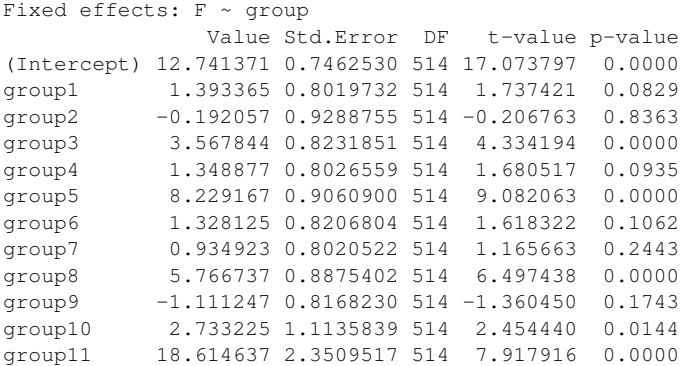